**6.012 - Microelectronic Devices and Circuits**

**Lecture 22 - Diff-Amp Anal. III: Cascode, µA-741 - Outline**

### • **Announcements**

**DP:** Discussion of Q13, Q13' impact. Gain expressions.

• **Review - Output Stages** 

 **DC Offset of an OpAmp Push-pull/totem pole output stages**

- **Specialty Stages, cont. - more useful transistor pairings The Marvelous Cascode Darlington Connection**
- **The schematic and chip layout Understanding the circuit** • **A Commercial Op-Amp Example - the µA-741**
- **Bounding mid-band - starting high frequency issues Review of Mid-band concept The Method of Open-Circuit Time Constants**

## **DC off-set at the output of an Operational Amplifier:**

**DC off-set:** 

The node between  $Q_{12}$  and  $Q_{13}$  is a high impedance node whose **quiescent voltage can only be determined by invoking symmetry.\*** 

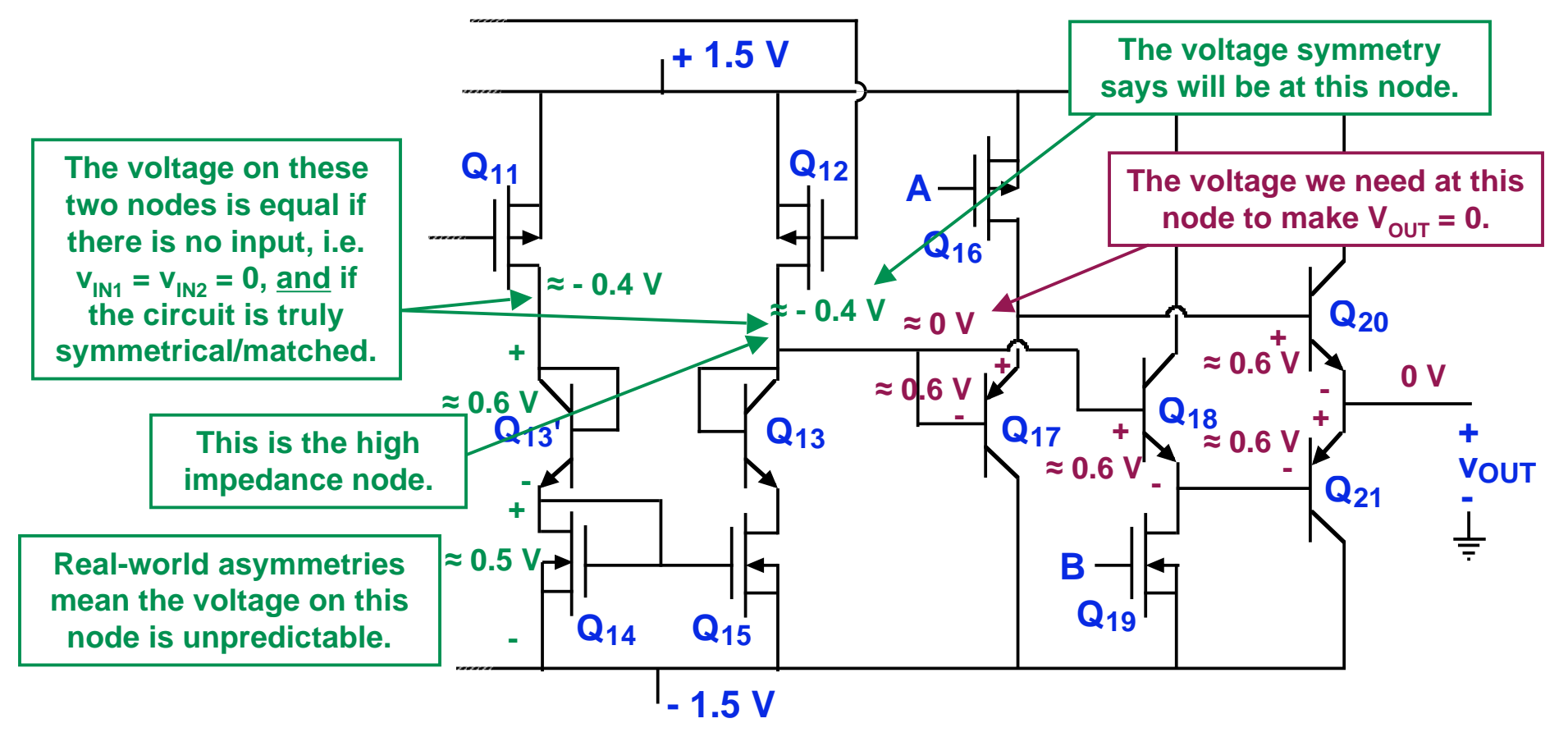

In any practical Op Amp, a very small differential input,  $V_{IN1}-V_{IN2}$ , **is require to make the voltage on this node (and V<sub>OUT</sub>) zero.** 

**Clif Fonstad, 12/1/09 Lecture 22 - Slide 2** 

## **DC off-set at the output of an Op Amp, cont:**

#### **DC off-set: The transfer characteristic,**   $V_{OUT}$  **vs**  $(V_{IN1} - V_{IN2})$ , will not in **general go through the origin,**

**i.e.,**   $V_{OUT} = A_{vd}(V_{IN1} - V_{IN2}) + V_{OFESET}$ 

**In the example in the figure**  $A_{\text{vd}}$  **is -2 x 10<sup>6</sup>, and**  $V_{\text{OFFSET}}$  **is 0.1 V.** 

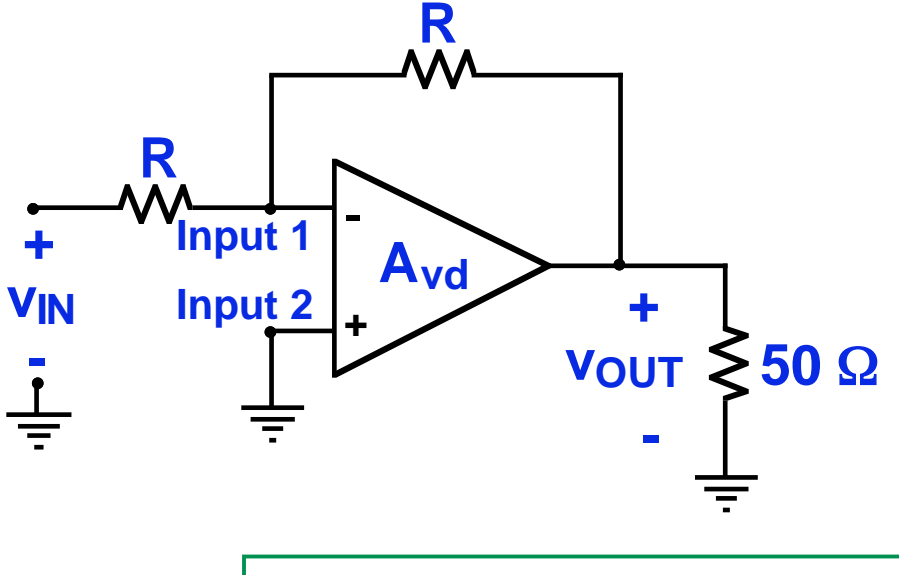

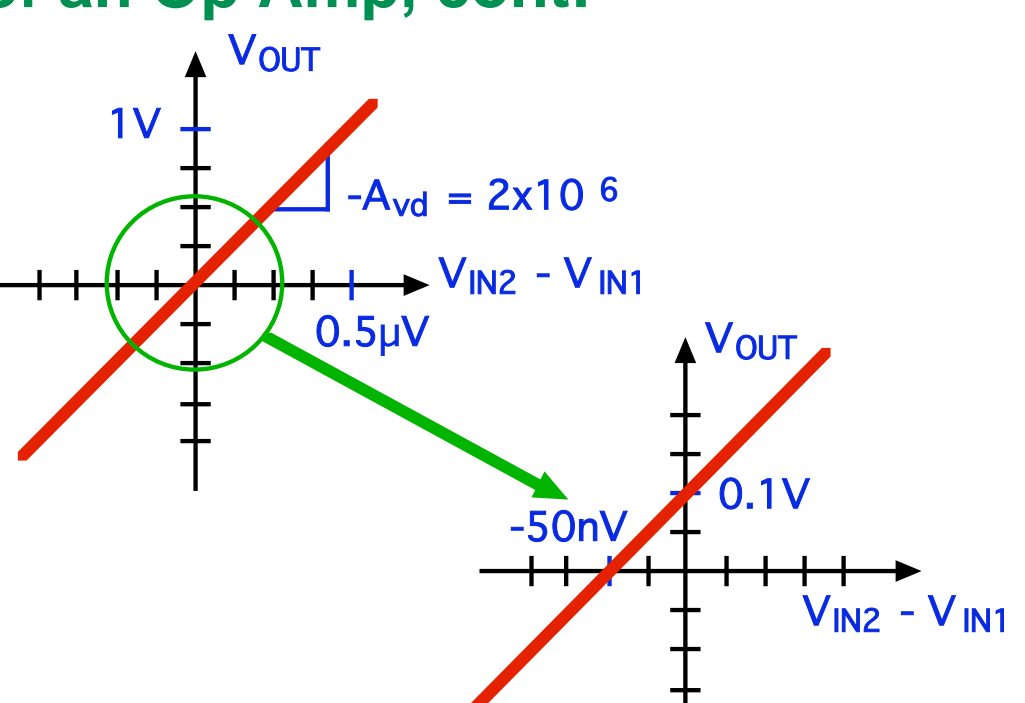

**In a practice, an Op Amp will be used in a feed-back circuit like the example shown to the left, and the value of**  $v_{\text{out}}$  **with**  $v_{\text{in}} = 0$  **will be quite small. For this example (in**  which  $A_{vd}$  = -2 x 10<sup>6</sup>, and  $V_{OFFSET}$  = **0.1 V)**  $V_{\text{OUT}}$  is only 0.1 µV.

**Clif Fonstad, 12/1/09** In the D.P. you are asked for this value for your design. Lecture 22 - Slide 3

## **Specialty pairings: Push-pull or Totem Pole Output Pairs**

 **A source follower output:** 

**- Using a single source follower as the output stage must be biased with a relatively large drain current to achieve a large output voltage swing, which in turn dissipates a lot of quiescent power.** 

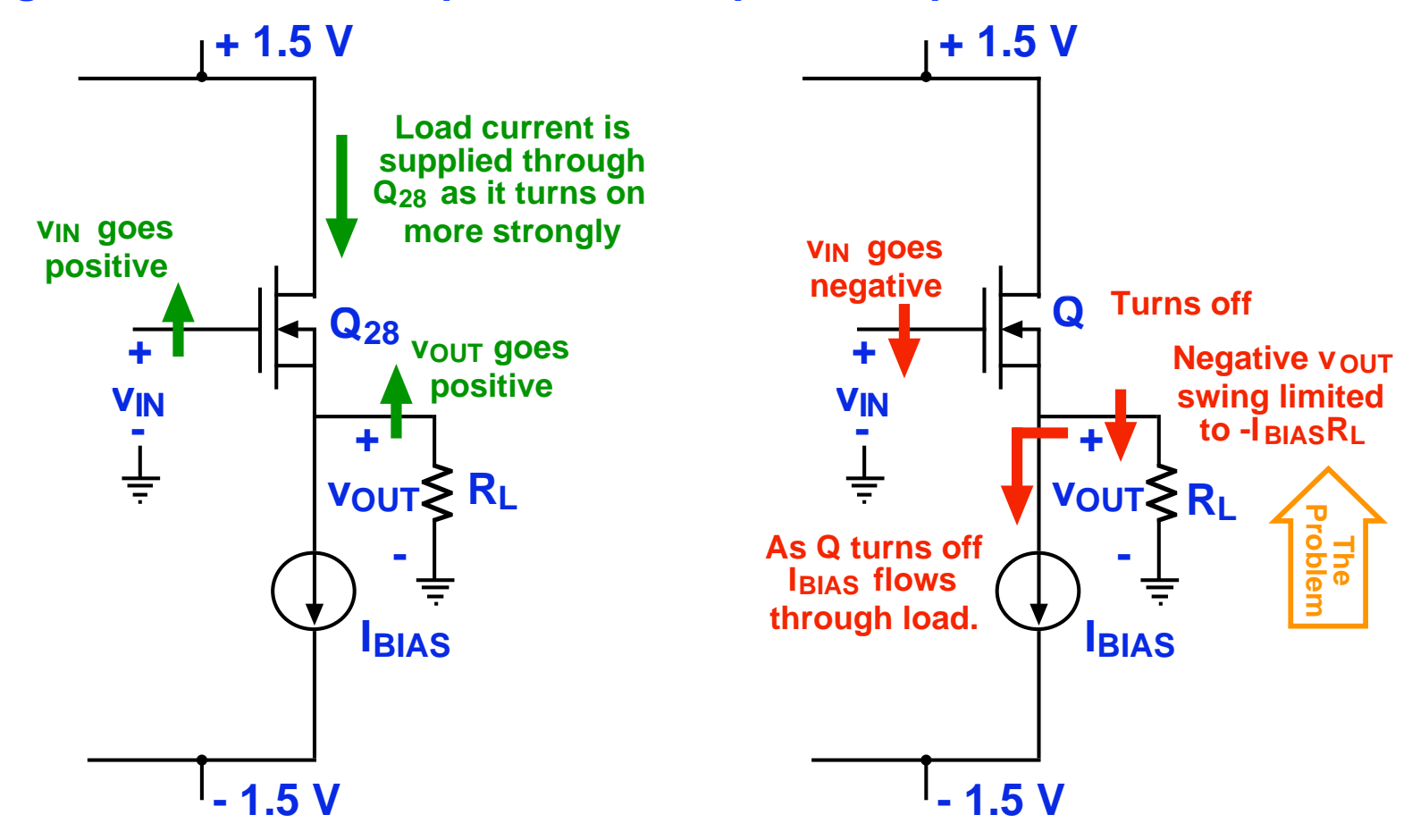

**Specialty Pairings: The Push-pull or Totem Pole Output** 

 **A stacked pair of complementary emitter- or source-followers** 

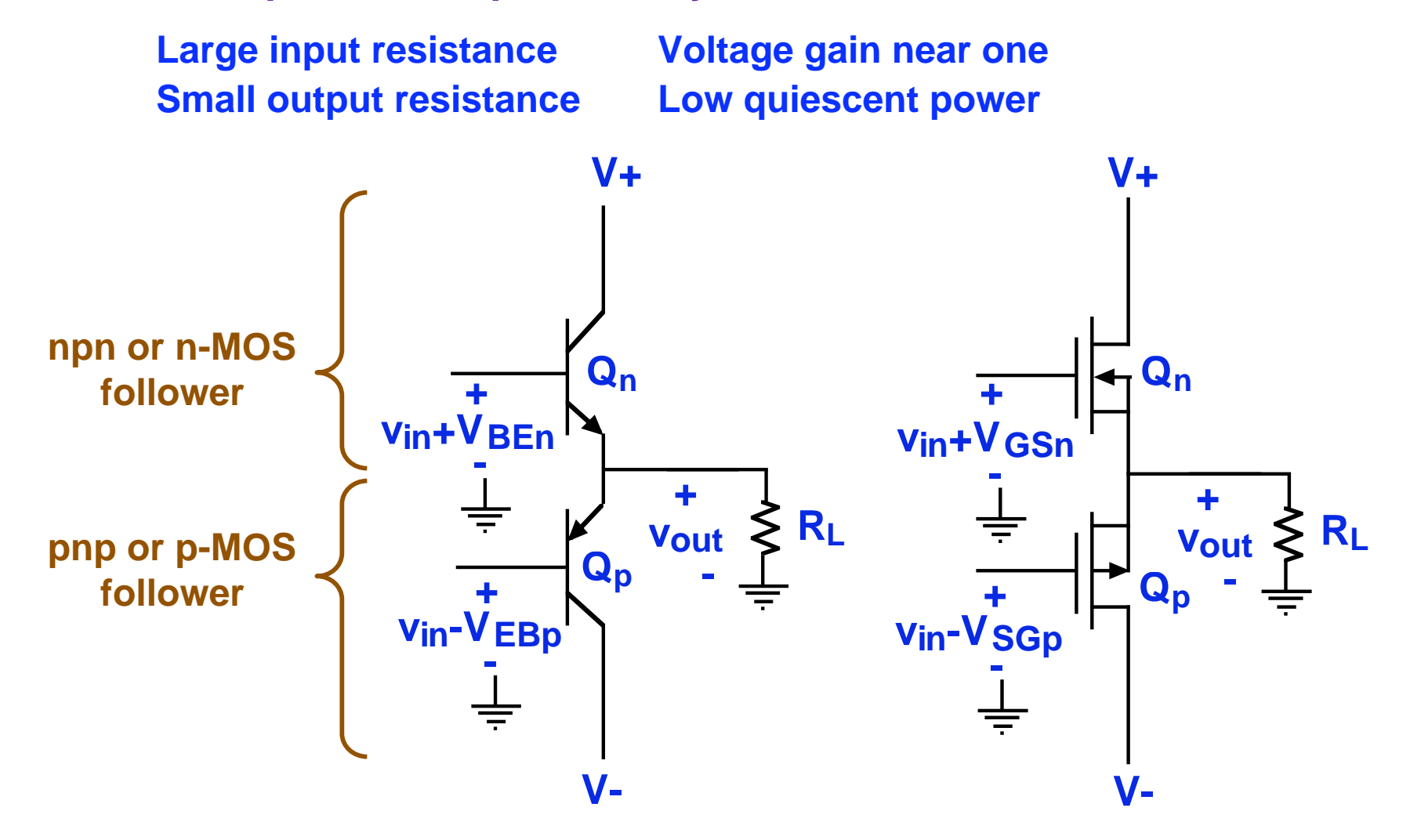

### **Specialty pairings: Push-pull or Totem Pole in Design Prob.**

#### **Comments/Observations:**

 **- The D.P. output stage involves four emitter fol- arranged as two parallel cascades of two emitter follower stages each. lower building blocks** 

**+**

**-**

 **- Q20 and Q21 with joined sources at the output node is called a push-pull,**  or totem pole pair.

- **- They determine the output resistance of the amplifier.**
- **- Ideally the output stage voltage gain is ≈ 1.**

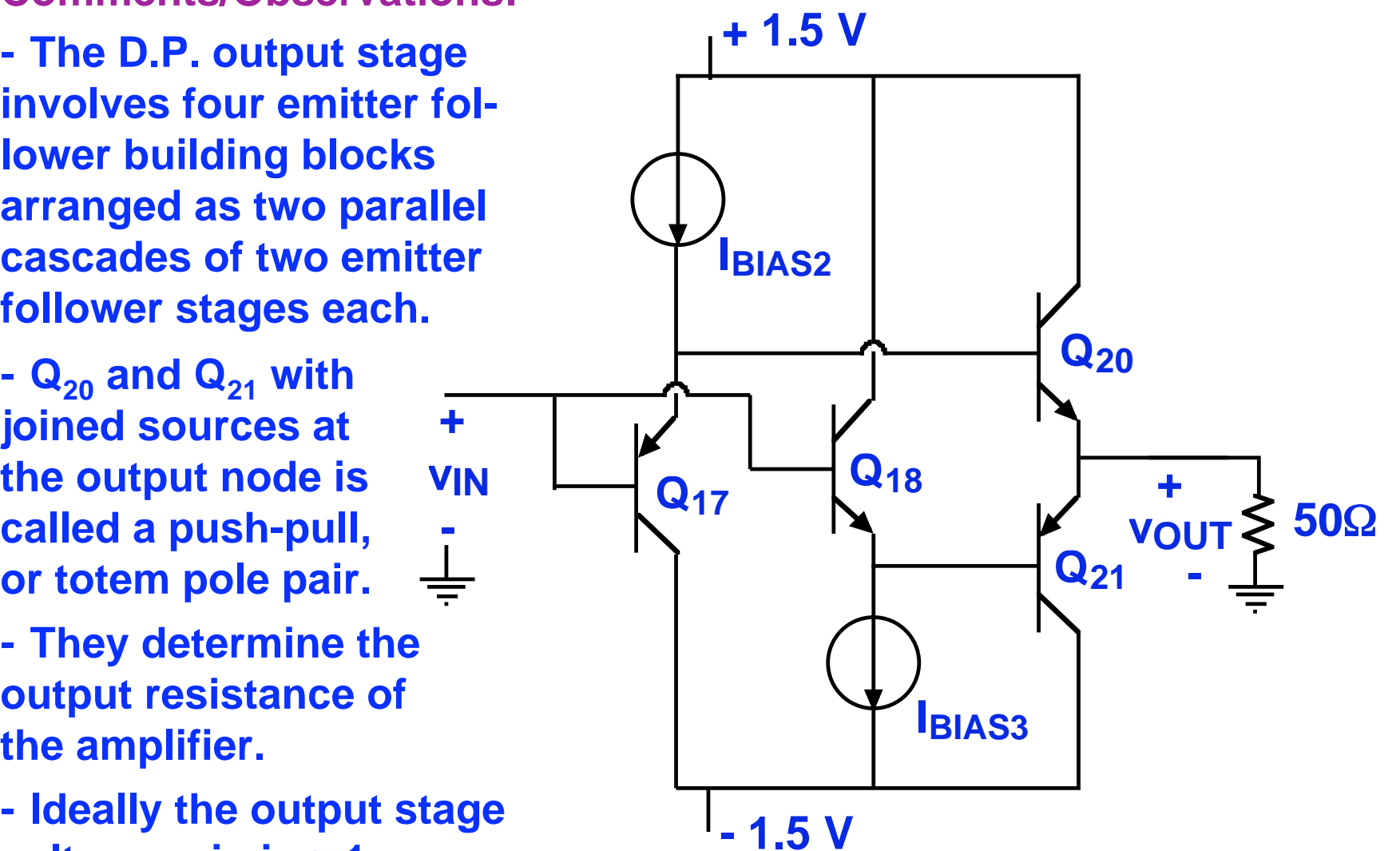

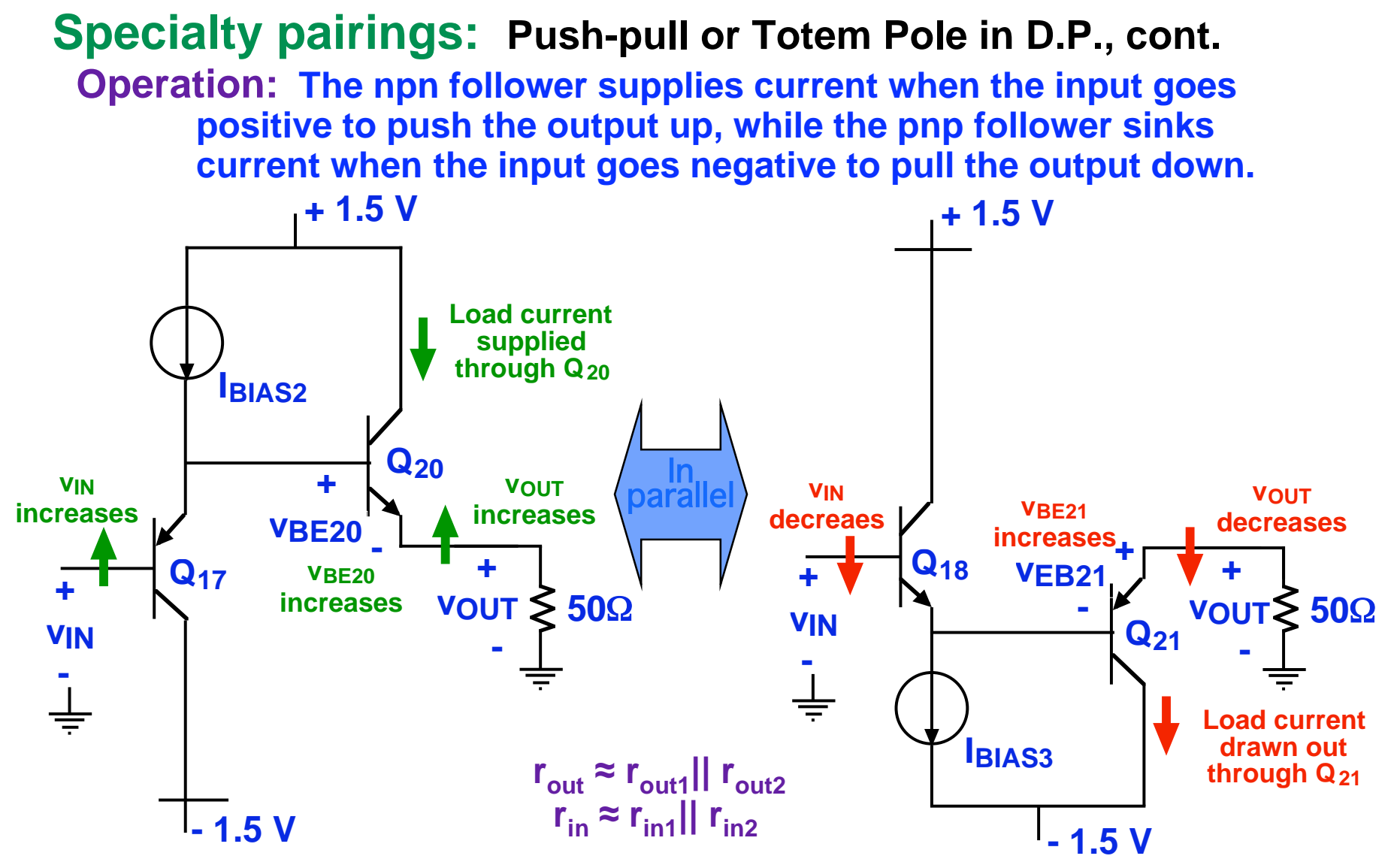

- The input resistance, r<sub>out</sub>, is highest about zero output, and there **it is the output resistance of the two follower stages in parallel.**
- $r_{\text{in}}$  is lowest at this point, too, and is a parallel combination, also.

**Clif Fonstad, 12/1/09 (discussed in Lecture 21) Lecture 22 - Slide 7** 

## **Specialty pairings: Push-pull or Totem Pole, cont.**

**Voltage gain:** 

**- The design problem uses a bipolar totem pole. The gain and linearity of this stage depend on the bias level of the totem pole. The gain is higher for with higher bias, but the power dissipation is also.** 

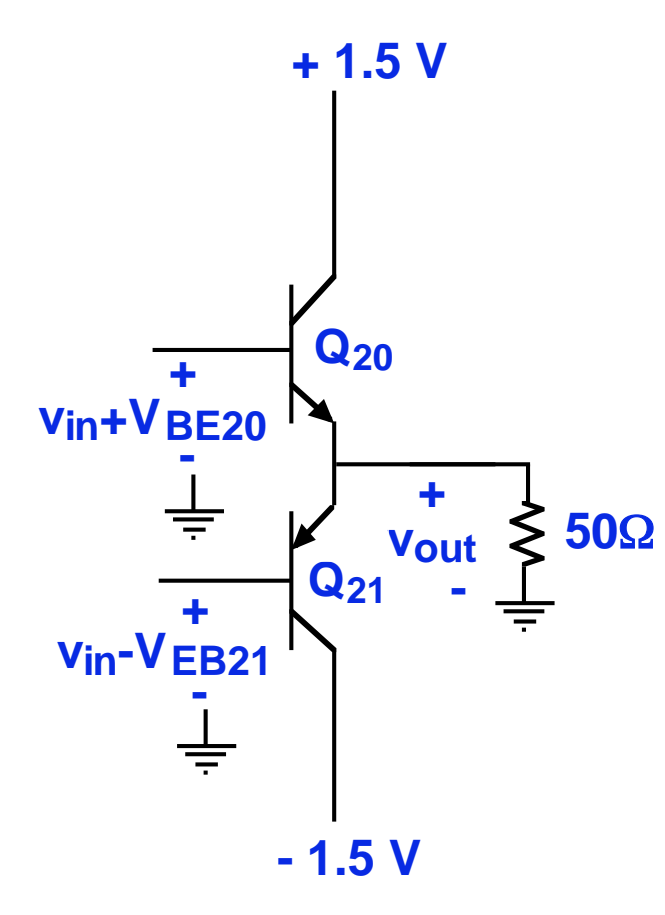

 **To calculate the large signal transfer characteristic** of the bipolar totem pole we begin with v<sub>out</sub>:

$$
v_{OUT} = R_L (-i_{E20} - i_{E21})
$$

The emitter currents depend on  $(v_{IN}$  -  $v_{OUT})$ :

$$
\dot{i}_{E20} = -I_{E20} e^{(v_{IN}-v_{OUT})/V_t}, \quad \dot{i}_{E21} = I_{E21} e^{-(v_{IN}-v_{OUT})/V_t}
$$

 $v_{out} = R_{L}I_{E20} \Big( e^{(v_{in}-v_{out})/V_{t}} - e^{-(v_{in}-v_{out})/V_{t}} \Big)$ .<br>141 Putting this all together, and using  $I_{E21} = -I_{E20}$ , we **have:** 

$$
u = 2R_L I_{E20} \sinh(v_{in} - v_{out})/V_t
$$

 **We can do a spread-sheet solution by picking a**  set of values for  $(v_{IN}$  -  $v_{OUT})$ , using the last  $\bm{\mathsf{equation}}$  to calculate the  $\bm{\mathsf{v}}_{OUT}$  using this  $\bm{\mathsf{v}}_{OUT}$  ${\bf t}$ o calculate  $v_{\bar{I}N}$ , and finally plotting  $v_{\bar{O}UT}$  vs  $v_{\textit{IN}^*}$  The results are seen on the next slide.

#### **Voltage gain, cont.: - With a 50** Ω **load and for several different bias levels we find:**

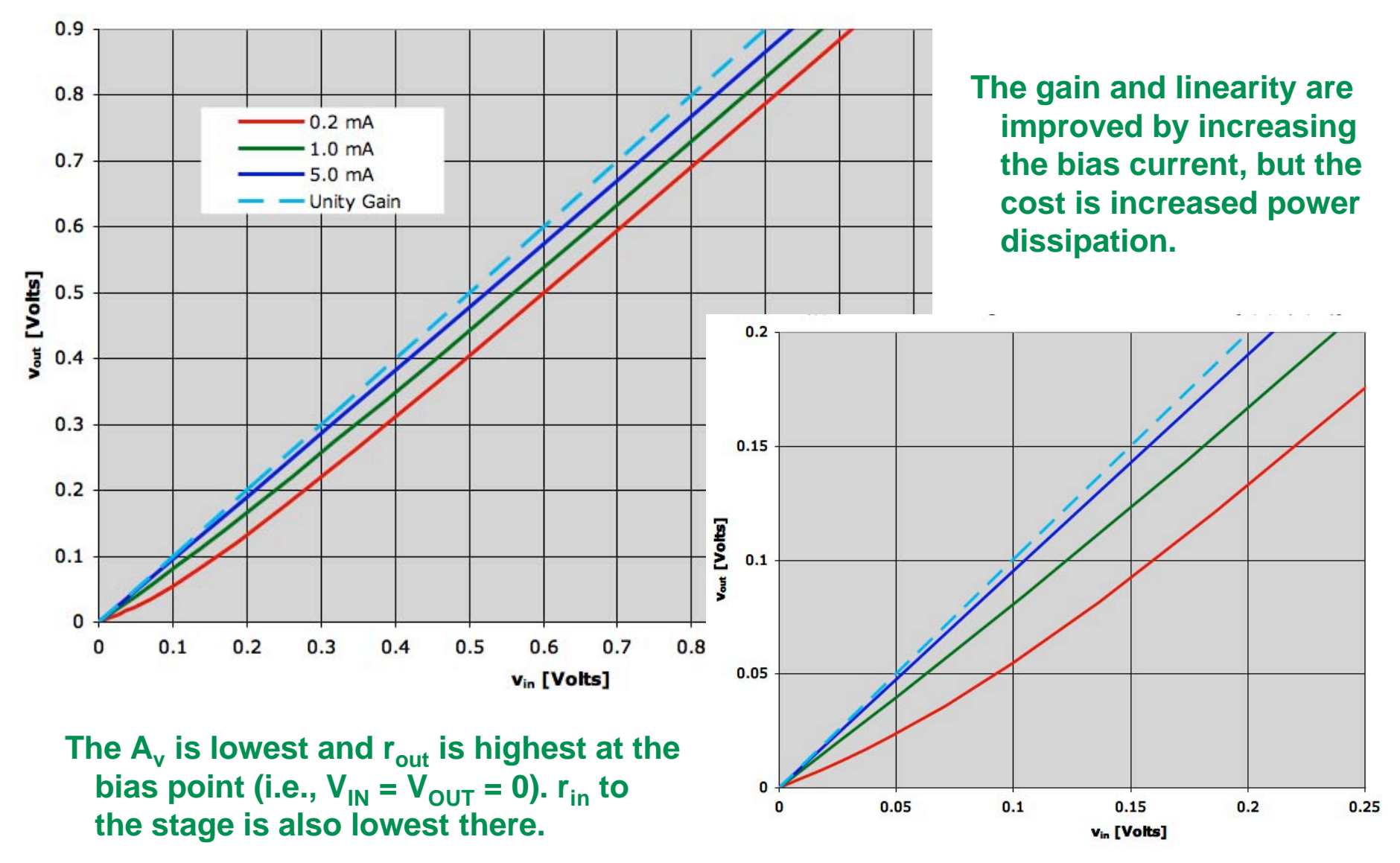

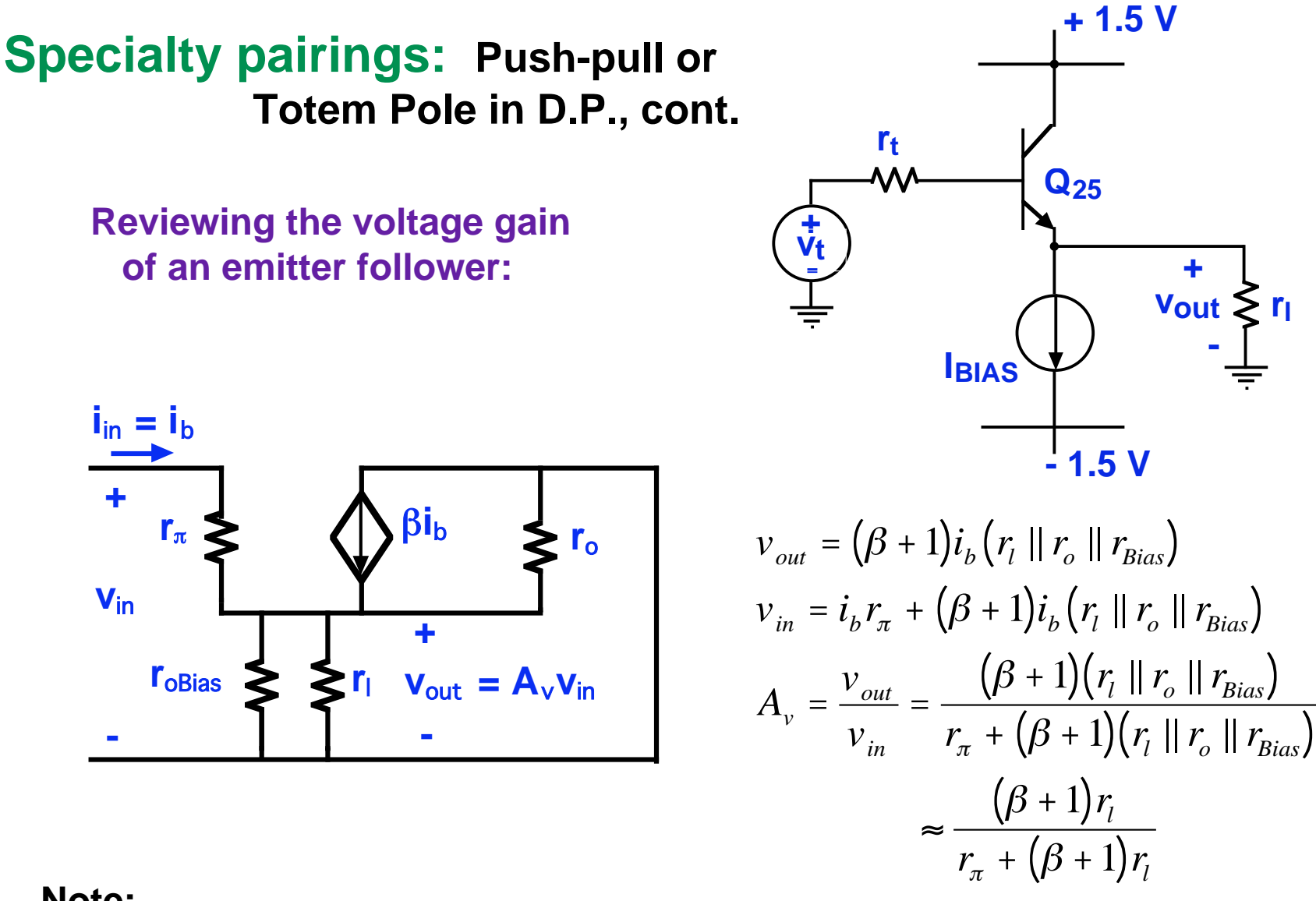

#### **Note:**

 **less than one.**  - The voltage gains of the third-stage emitter followers (Q<sub>25</sub> and Q<sub>26</sub>) will likely **be very close to one, but that of the stage-four followers might be noticeably**

**Clif Fonstad, 12/1/09 Lecture 22 - Slide 10** 

## **Specialty Pairings: The Cascode**

 **Common-source stage followed by a common gate stage** 

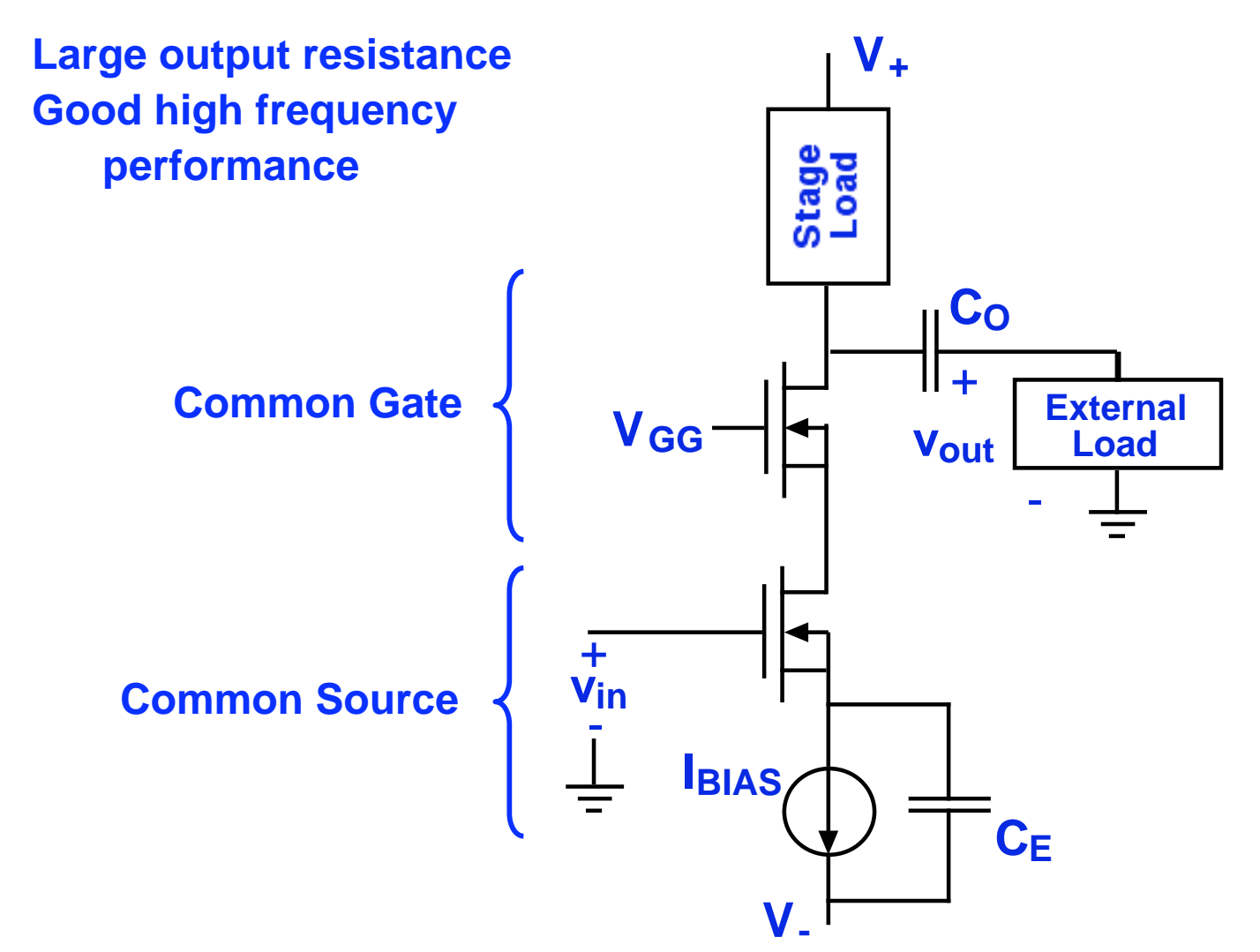

**Clif Fonstad, 12/1/09 Lecture 22 - Slide 11** 

#### **Specialty Pairings: The Cascode, cont.**

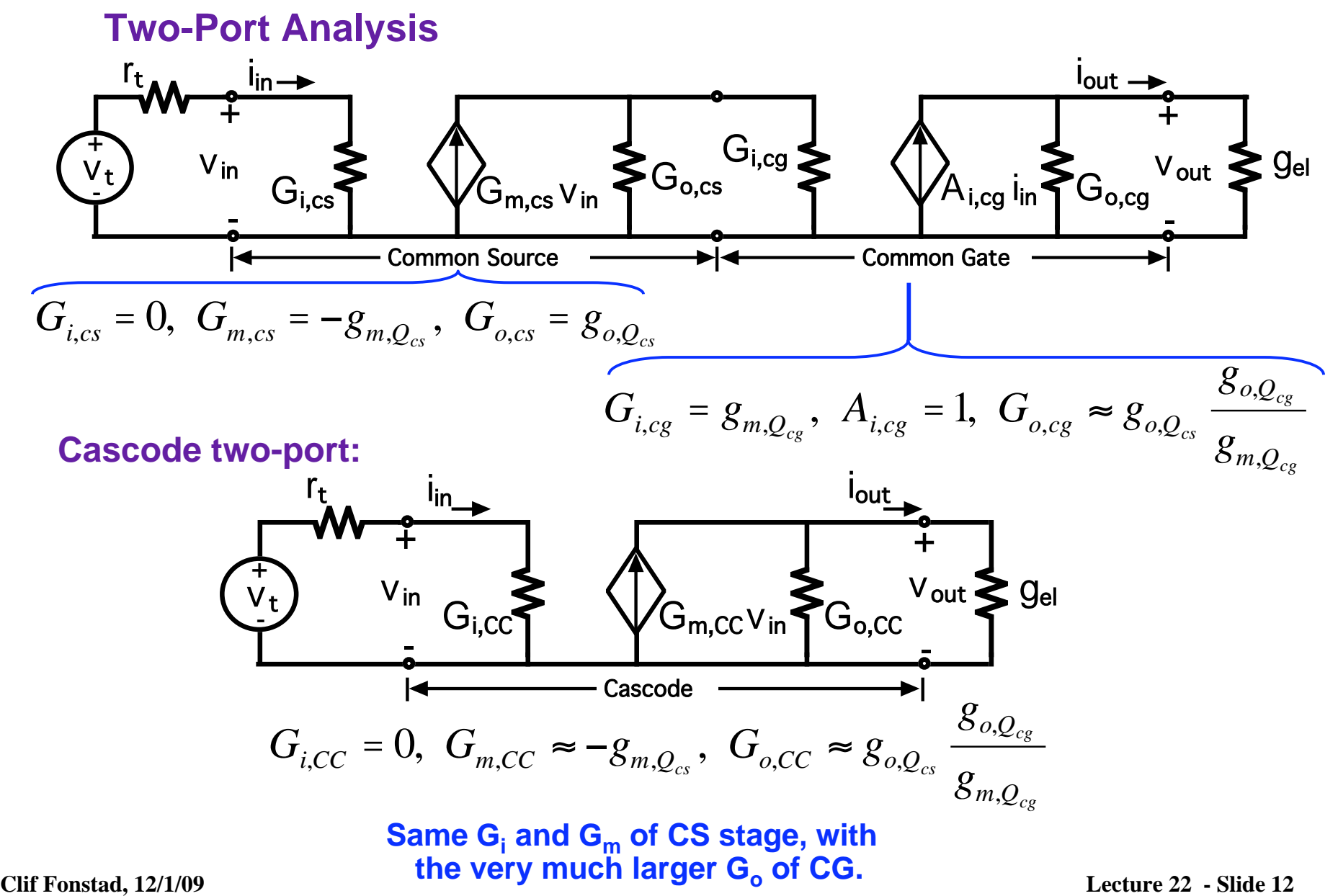

#### **Specialty Pairings: The Cascode, cont.**

**Cascode two-port:** 

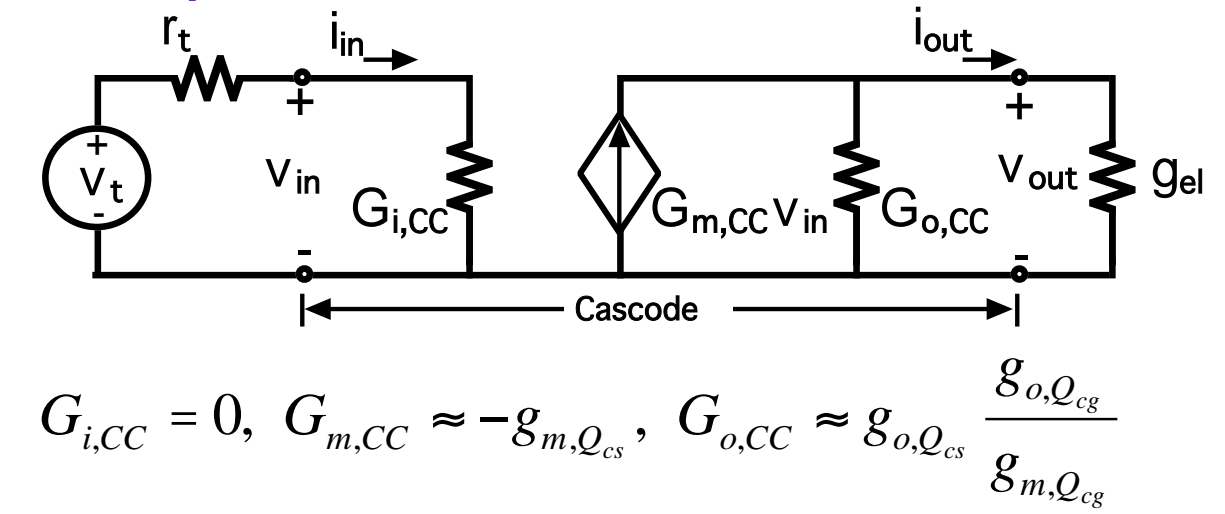

**The equivalent Cascode transistor:** 

The cascode two-port is that of a single MOSFET with the g<sub>m</sub> of the **first transistor, and the output conductance of common gate.** 

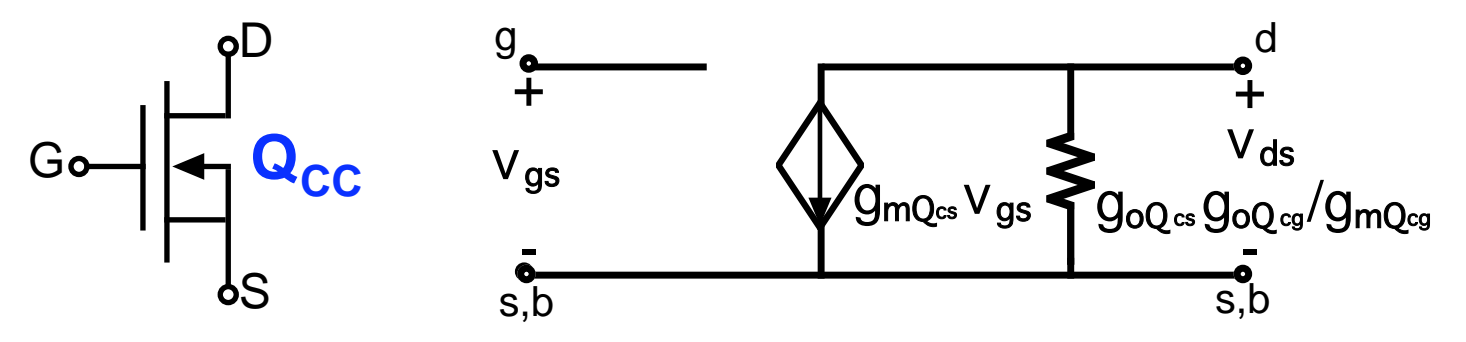

**Clif Fonstad, 12/1/09 Lecture 22 - Slide 13** 

### **Specialty Pairings: The Cascode, cont.**

 **Cascode current mirrors:** alternative connections

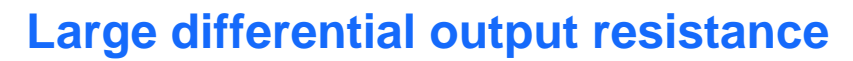

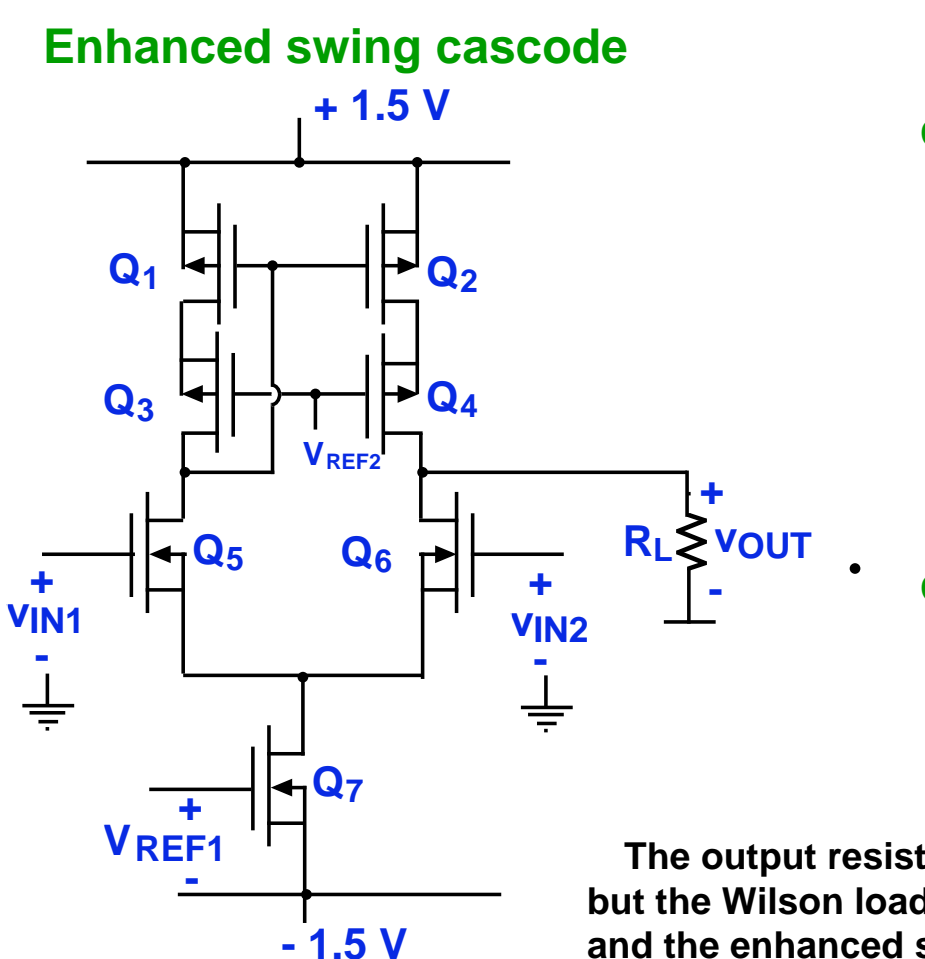

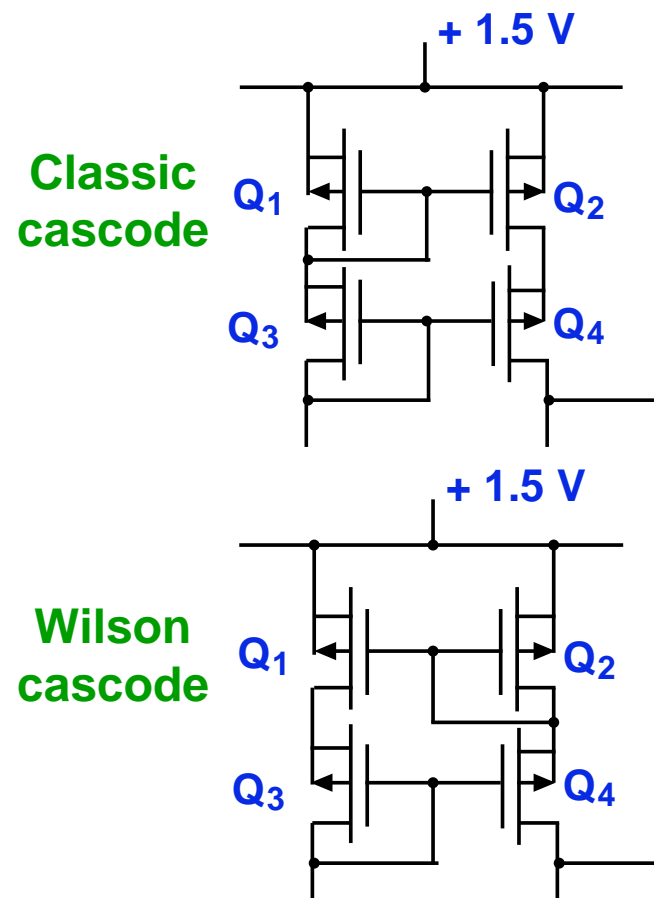

 **The output resistances and load characteristics are identical, but the Wilson load is balanced better in bipolar applications, and the enhanced swing cascode has the largest output voltage swing of any of them.** 

### **Specialty pairings: Cascodes in a DP-like amplifier**

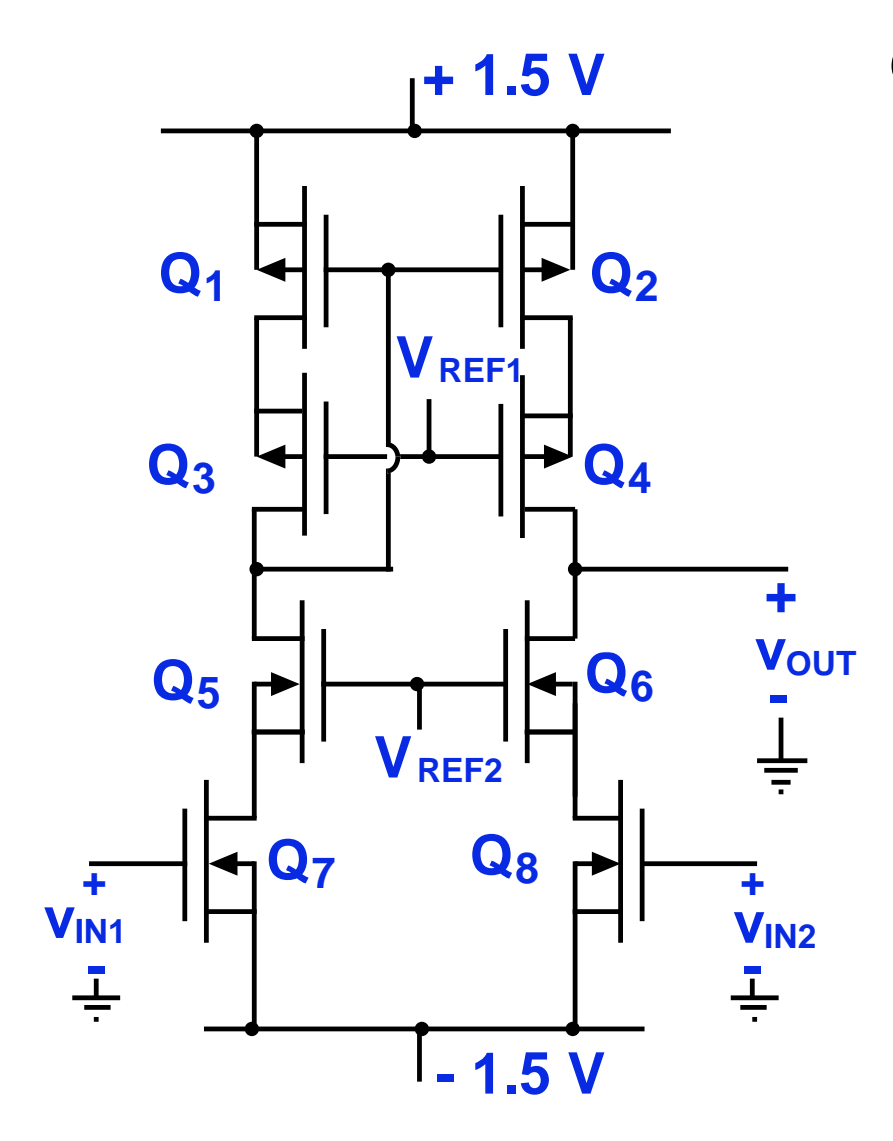

#### **Comments/Observations:**

- **This stage is essentially a pair with a current mirror load, but there are normal source-coupled differences..**
- **The first difference is that two driver transistors are cascode pairs.**
- **The second difference is that the current mirror load is also cascoded.**
- **The third difference is that the stage is not biased with a current source, but is instead biased by the first gain stage.**

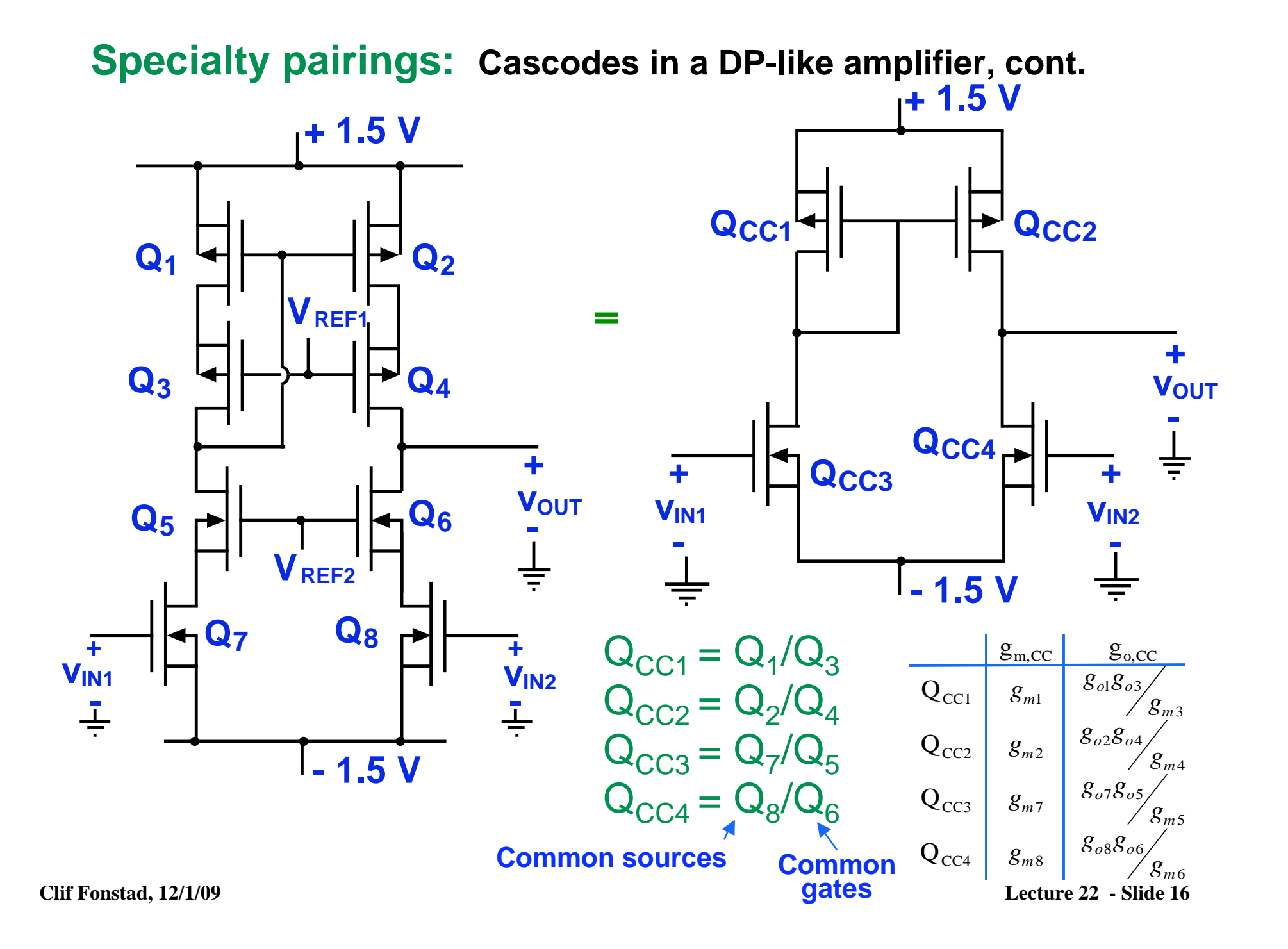

### **Specialty pairings: The Cascode, cont.**

 **The Folded Cascode:**  another variation

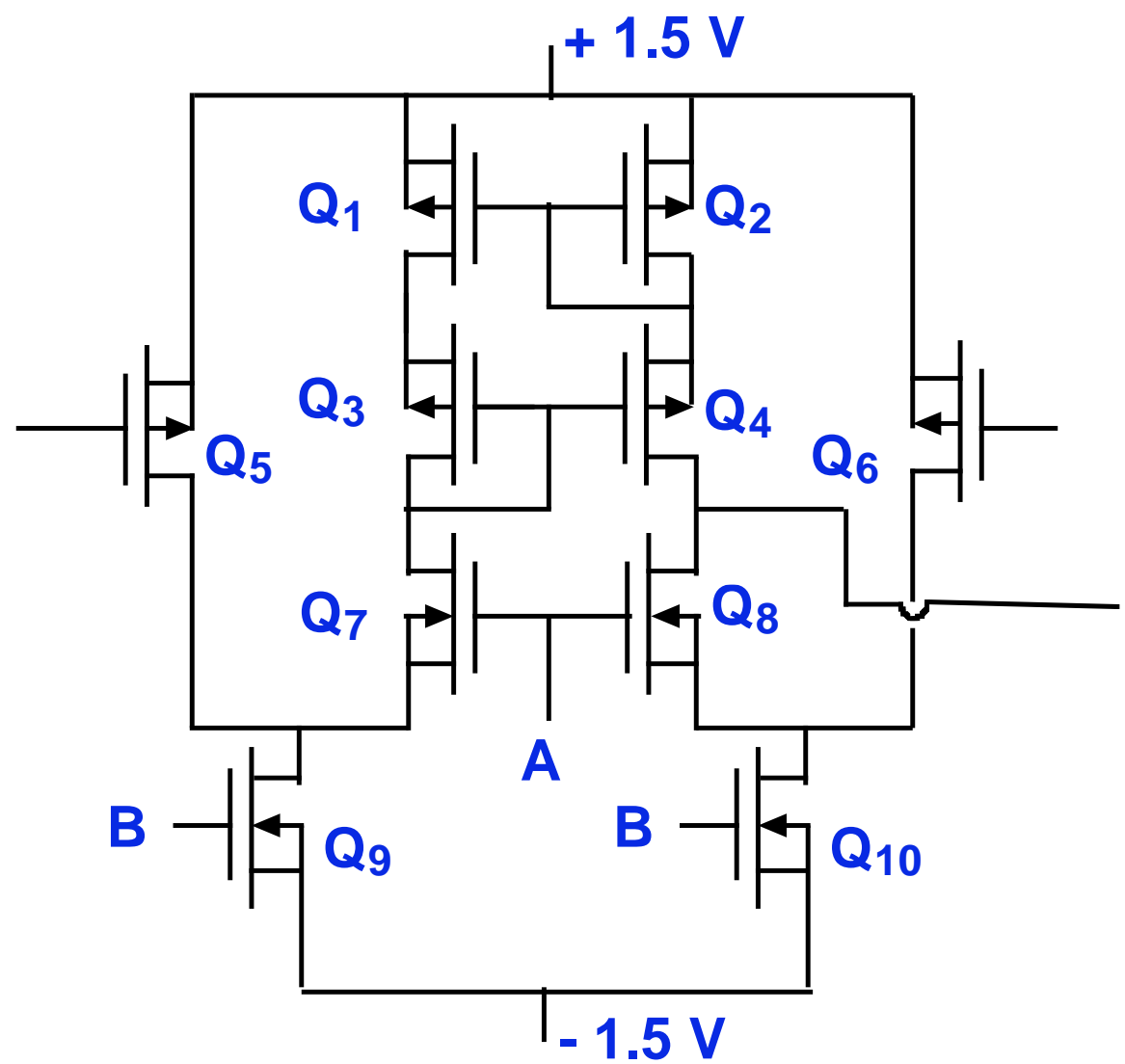

#### **Specialty pairings: The Darlington Connnection**

 **A bipolar pair stage used to get a large input resistance** 

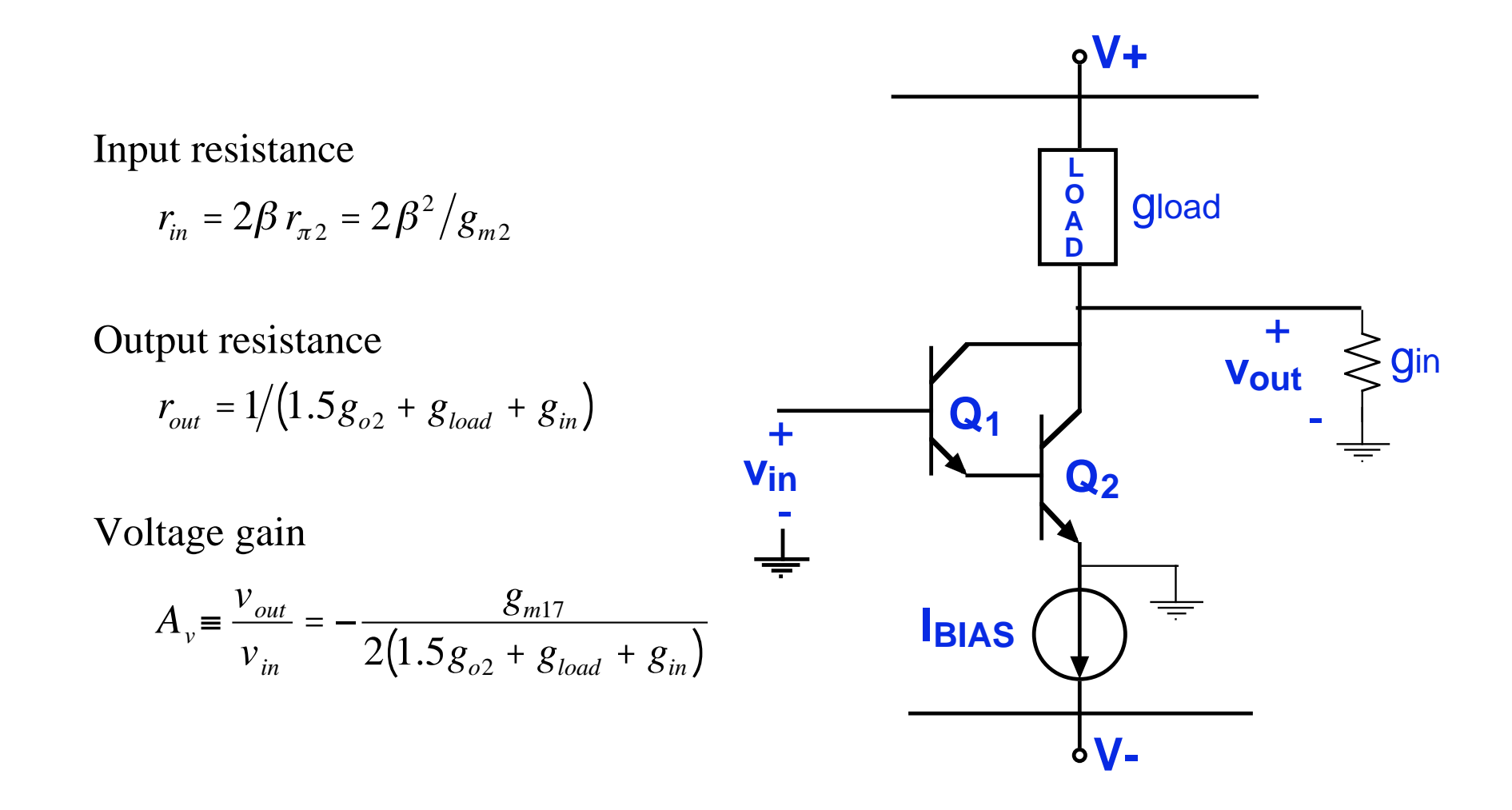

#### **Multi-stage amplifier analysis and design: The µA741**

**The circuit:** a full schematic

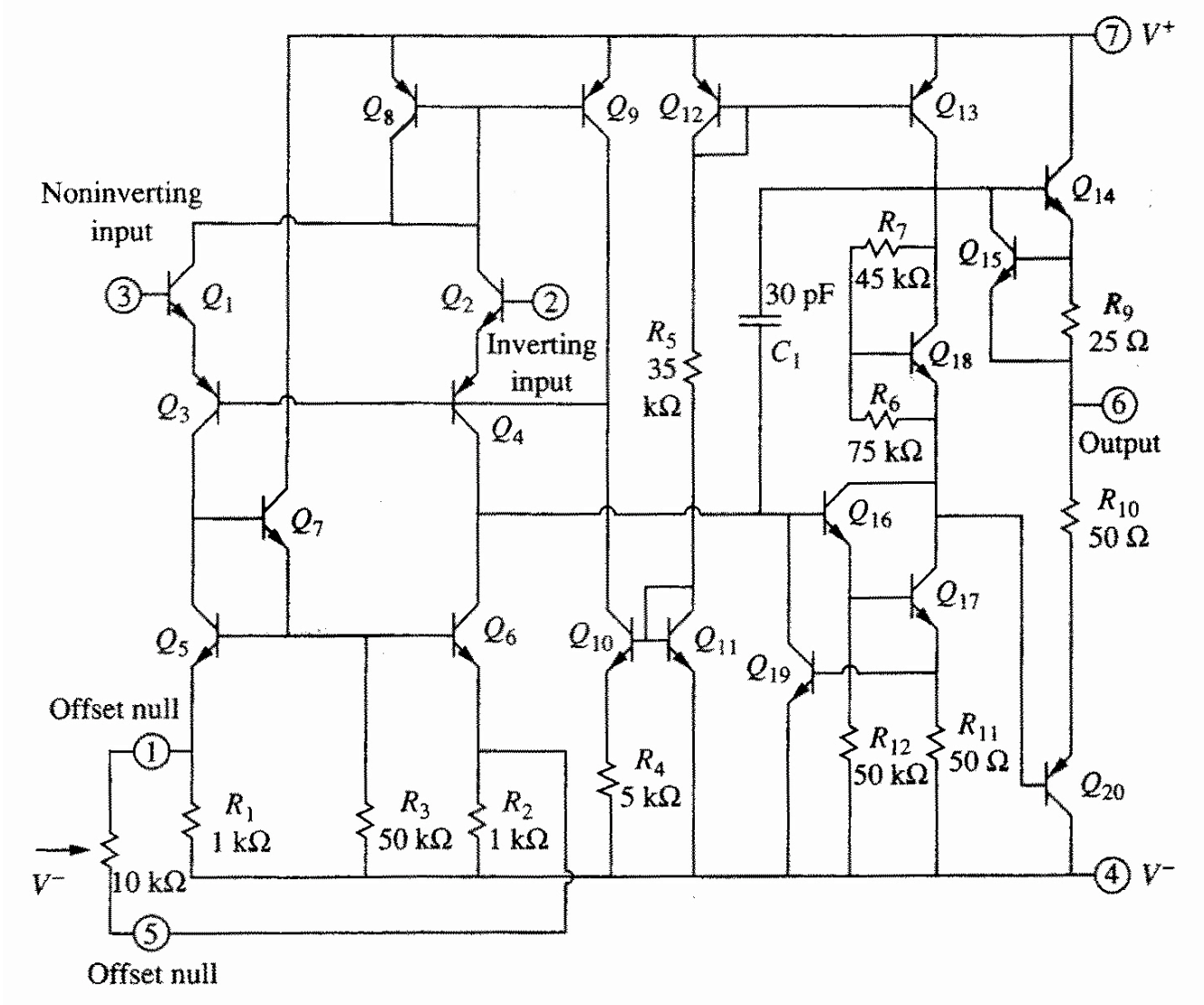

**Clif Fonstad, 12/1/09 Lecture 22 - Slide 19** 

© Source unknown. All rights reserved. This content is excluded from our Creative Commons license. For more information, see <http://ocw.mit.edu/fairuse>.

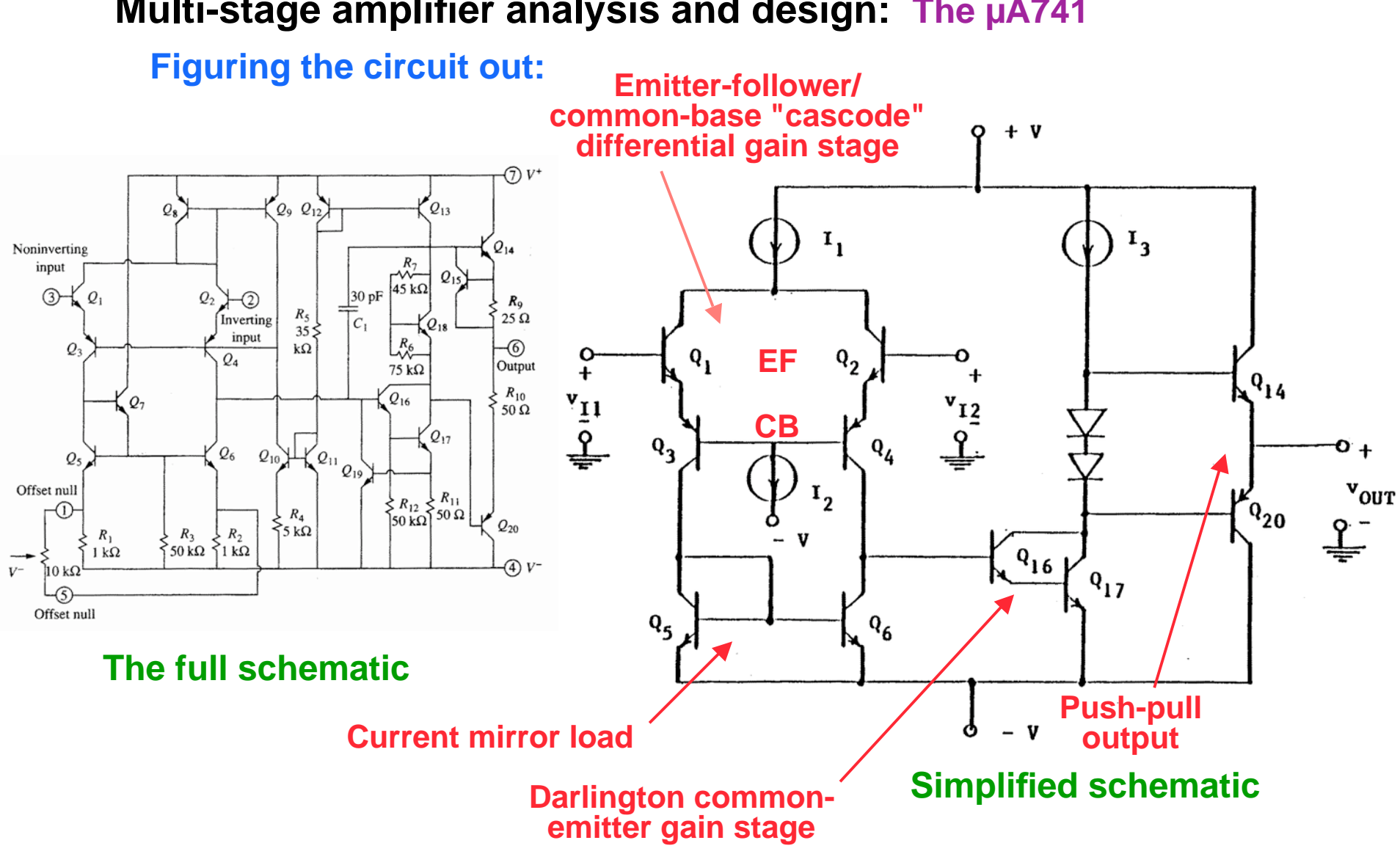

#### **Multi-stage amplifier analysis and design: The µA741**

 **Another interesting discussion of the µA741:** 

**Clif Fonstad, 12/1/09** http://en.wikipedia.org/wiki/Operational\_amplifier **Lecture 22 - Slide 20** 

© Source unknown. All rights reserved. This content is excluded from our Creative Commons license. For more information, see <http://ocw.mit.edu/fairuse>.

#### **Multi-stage amplifier analysis and design: The µA741**

**The chip:** a bipolar IC

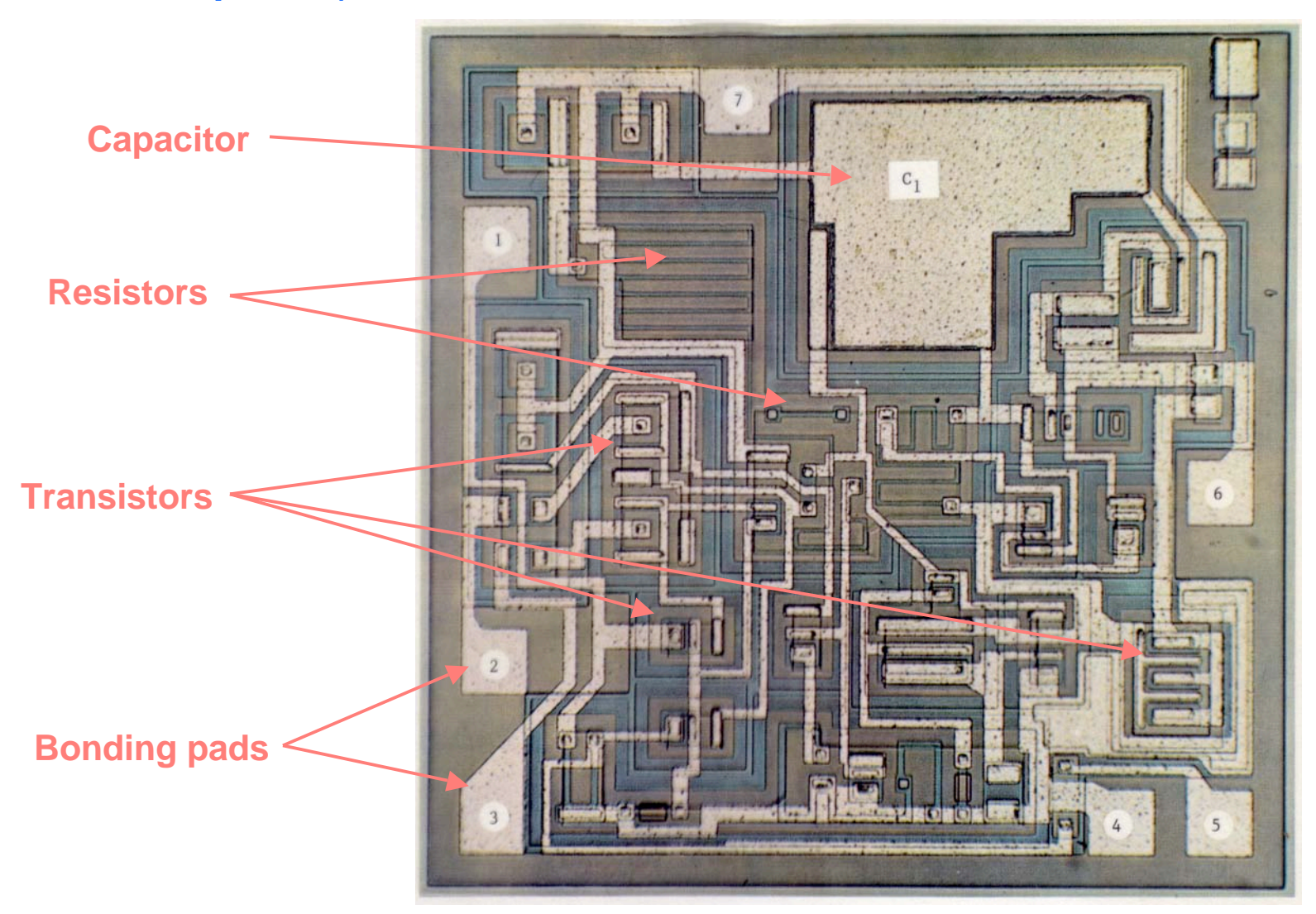

**Clif Fonstad, 12/1/09 Lecture 22 - Slide 21** 

© Source unknown. All rights reserved. This content is excluded from our Creative Commons license. For more information, see <http://ocw.mit.edu/fairuse>.

 **Mid-band, cont: The mid-band range of frequencies**

 **In this range of frequencies the gain is a constant, and the phase shift between the input and output is also constant (either 0˚ or 180˚).** 

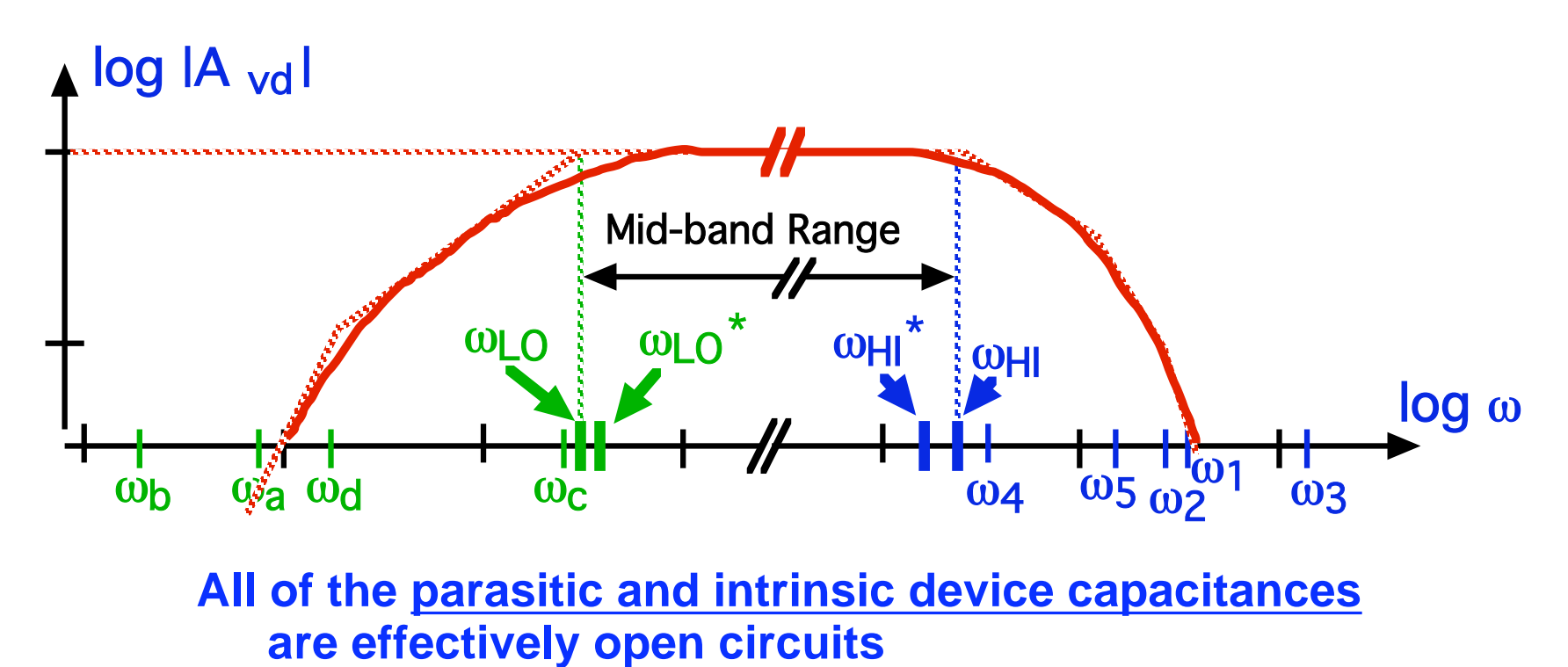

 **All of the biasing and coupling capacitors are effectively short circuits** 

### **Bounding mid-band: frequency range of constant gain and phase**

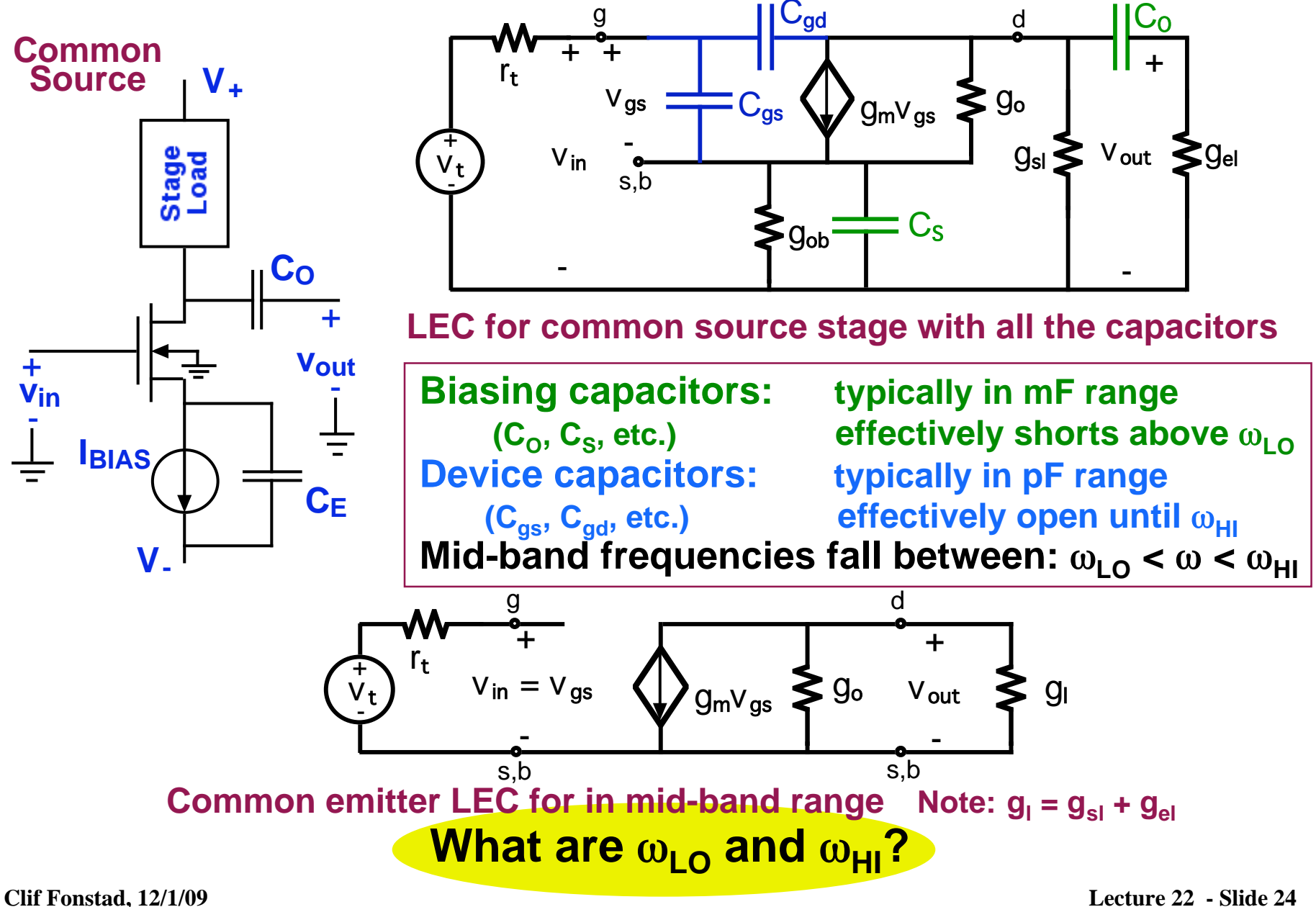

# **Estimating ω<sub>HI</sub> - Open Circuit Time Constants Method**

 **Open circuit time constants (OCTC) recipe:** 

- **1.** Pick one  $C_{gd}$ ,  $C_{gs}$ ,  $C_{\mu}$ ,  $C_{\pi}$ , etc. (call it  $C_1$ ) and assume all others **are open circuits.**
- **2.** Find the resistance in parallel with  $C_1$  and call it  $R_1$ .
- **3. Calculate 1/R<sub>1</sub>C<sub>1</sub> and call it**  $\omega_1$ **.**
- **4.** Repeat this for each of the N different C<sub>gd</sub>'s, C<sub>gs</sub>'s, C<sub>µ</sub>'s, C<sub>π</sub>'s, **etc., in the circuit finding**  $\omega_1$ ,  $\omega_2$ ,  $\omega_3$ , …,  $\omega_N$ .
- **5.** Define  $ω_{H1}^*$  as the inverse of the sum of the inverses of the N  $ω$ **i 's:**

$$
\omega_{\mathsf{HI}}^* = [\Sigma(\omega_i)^{-1}]^{-1} = [\Sigma R_i C_i]^{-1}
$$

**6.** The true  $\omega_{\text{HI}}$  is similar to, but greater than,  $\omega_{\text{HI}}^*$ .

**Observations:** 

**The OCTC method gives a conservative, low estimate for**  $ω_{\text{HI}}$ **. The sum of inverses favors the smallest**  $ω$ **<sub>i</sub>, and thus the capacitor with the largest RC product dominates**  $ω_{H1}^*$ **.** 

# **Estimating ω<sub>LO</sub> - Short Circuit Time Constants Method**

 **Short circuit time constants (SCTC) recipe:** 

- 1. Pick one C<sub>o</sub>, C<sub>I</sub>, C<sub>E</sub>, etc. (call it C<sub>1</sub>) and assume all others **are short circuits.**
- **2.** Find the resistance in parallel with  $C_1$  and call it  $R_1$ .
- **3. Calculate 1/R<sub>1</sub>C<sub>1</sub> and call it**  $\omega_1$ **.**
- 4. Repeat this for each of the M different C<sub>I</sub>'s, C<sub>o</sub>'s, C<sub>E</sub>'s, C<sub>s</sub>'s, **etc., in the circuit finding**  $\omega_1$ ,  $\omega_2$ ,  $\omega_3$ , ...,  $\omega_M$ .
- **5.** Define  $\omega_{\mathsf{LO}}^*$  as the sum of the M  $\omega_j^!$ s:

 $\omega_{LO}^* = [\Sigma(\omega_j)] = [\Sigma(R_jC_j)^{-1}]$ 

**6.** The true  $\omega_{\text{LO}}$  is similar to, but less than,  $\omega_{\text{LO}}^*$ .

**Observations:** 

**The SCTC method gives a conservative, high estimate for**  $ω_{LO}$ **. The sum of inverses favors the largest** ω**<sup>j</sup> , and thus the capacitor with the smallest RC product dominates**  $ω_{LO}^*$ **.** 

#### **Summary of OCTC and SCTC results**   $log \omega$  $log |A_{vd}|$  $\omega_{\mathsf{b}}$   $\omega_{\mathsf{a}}$   $\omega_{\mathsf{d}}$   $\omega_{\mathsf{c}}$  $\omega$ ۲0  $\,$   $\omega$ ۲0  $\,$  $\omega_4$   $\omega_5$   $\omega_2$  $\frac{10}{10}$   $\frac{1}{2}$   $\frac{1}{2}$   $\frac{1}{2}$   $\frac{1}{2}$   $\frac{1}{2}$   $\frac{1}{2}$   $\frac{1}{2}$  $W<sub>H</sub>$ \*  $W<sub>H</sub>$ Mid-band Range

- **<u>OCTC</u>: an estimate for**  $ω_{HI}$ 
	- **1.**  $\omega_{\mathsf{H}^{\mathsf{i}}}$  is a weighted sum of  $\omega$ 's associated with <u>device capacitances</u>: **(add RC's and invert)**
	- **2. Smallest ω (largest RC) dominates**  $ω_{H1}^*$
	- **3. Provides a lower bound on**  $ω_{HI}$
- **<u>SCTC</u>: an estimate for**  $ω_{LO}$ 
	- **1.** ω<sub>LO</sub><sup>\*</sup> is a weighted sum of w's associated with bias capacitors: **(add** ω**'s directly)**
	- **2.** Largest ω (smallest RC) dominates  $ω_{LO}^*$
	- **3. Provides a upper bound on ω<sub>LO</sub>**

**6.012 - Microelectronic Devices and Circuits** 

**Lecture 22 - Diff-Amp Analysis II - Summary**

- **Q13, Q13'; voltage gains**  • **Design Problem Issues**
- **Specialty stages - useful pairings**

 **Source coupled pairs:** MOS

**Push-pull output:** Two followers in vertical chain

Very low output resistance

Shared duties for positive and negative output swings

 **Cascode:** Common-source/emitter performance **Darlington:** Increased input resistance ona bipolar stage Greatly enhanced output resistance Find greatly enhanced high frequency performance also **µA 741:** A workhorse IC showing all of these pairs

## • **Bounding mid-band**

**Open Circuit Time Constant Method:** An estimate of ω<sub>HI</sub> **Short Circuit Time Constant Method:** An estimate of  $ω$ <sub>LO</sub> 6.012 Microelectronic Devices and Circuits Fall 2009

For information about citing these materials or our Terms of Use, visit: [http://ocw.mit.edu/terms.](http://ocw.mit.edu/terms)